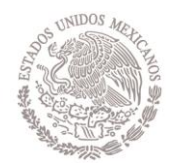

SECRETARÍA DE HACIENDA

Y CRÉDITO PÚBLICO

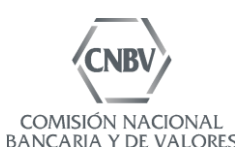

# **GUÍA PARA LA AUTORIZACIÓN DE** CONTRATACIÓN CON **TERCEROS DE SERVICIOS O OMISIONES**

VERSIÓN 1.0

**16 DE AGOSTO DE 2017** 

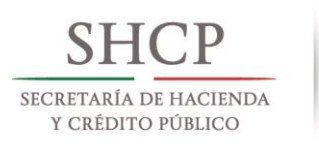

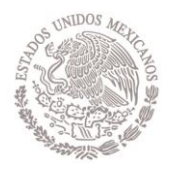

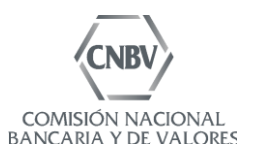

### **ÍNDICE**

Objetivo de la guía **Definiciones** Presentación del proyecto

Sección I

- a) Aviso en términos del artículo 265 Bis 43 de las Disposiciones de carácter general aplicables a las entidades de ahorro y crédito popular, organismos de integración, sociedades financieras comunitarias y organismos de integración financiera rural, a que se refiere la Ley de Ahorro y Crédito Popular (Disposiciones).
	- Información relativa a la sociedad financiera popular o sociedad financiera  $\mathbb{L}$ comunitaria.
	- II. Información del tercero con el que se pretende celebrar el contrato de prestación de servicios o comisión.
	- III. Servicios o comisiones que prestará el tercero.
	- IV. Información a se refieren los artículos 265 Bis 35, fracciones II y VII de las Disposiciones.
	- V. Fecha probable de la celebración del contrato de prestación de servicios o comisión.
	- VI. Declaración respecto de si alguno de los servicios estará sujeto a subcontratación, en cuyo caso mencionar a todos y cada uno de los proveedores que participan.
	- VII. Anexos del escrito de solicitud.
	- VIII. Puntos petitorios.
- b) Escrito de solicitud de autorización.
	- Información relativa a la sociedad financiera popular o sociedad financiera  $\mathbf{L}$ comunitaria.
	- II. Información del tercero con el que se pretende celebrar el contrato de prestación de servicios o comisión.
	- III. Servicios o comisiones que prestará el tercero.
	- IV. Descripción de los mecanismos que permitirán a la sociedad financiera popular o sociedad financiera comunitaria contar con la información detallada y actualizada de

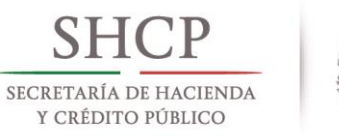

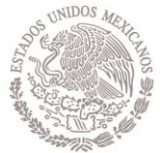

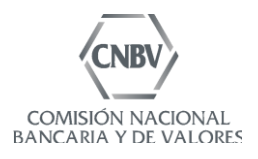

cada una de las operaciones y registros, en territorio nacional, en un medio que permita su consulta en caso de interrumpirse el servicio del proveedor.

- V. Información a se refieren los artículos 265 Bis 35, fracciones II y VII de las Disposiciones.
- VI. Señalar la fecha probable de la celebración del contrato de prestación de servicios o comisión.
- VII. Declaración respecto de si alguno de los servicios estará sujeto a subcontratación, en cuyo caso mencionar a todos y cada uno de los proveedores que participan.
- VIII. Anexos del escrito de solicitud.
- IX. Puntos petitorios.

#### Sección II

Requisitos legales

- Generales.
- · Contrato de prestación de servicios.

## $\bullet$   $\bullet$   $\bullet$   $\bullet$ Anexos

- Anexo Q de las Disposiciones.  $\bullet$
- · Formato de Información de Sistemas Aplicativos (F-SA).

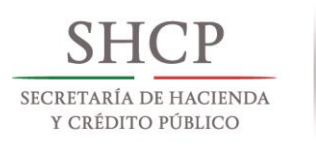

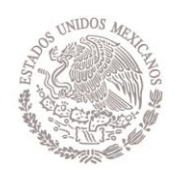

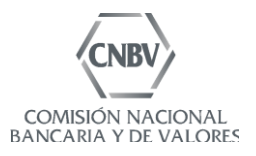

#### Objetivo de la Guía

La presente Guía constituye una herramienta de apoyo a las sociedades financieras populares y sociedades financieras comunitarias interesadas en contratar con terceros de servicios o comisiones que tengan por objeto la realización de procesos operativos o administración de bases de datos o sistemas informáticos, en términos de lo dispuesto por el Capítulo IX, Sección Tercera del Título Cuarto de las Disposiciones. Su objetivo es facilitar a los promoventes la adecuada integración de los expedientes que constituirán el sustento documental de su solicitud.

Este documento ha sido elaborado sólo con fines prácticos, utilizando como metodología la exposición ordenada del conjunto de requisitos que establece la regulación vigente -Ley de Ahorro y Crédito Popular y Disposiciones de carácter general aplicables a las entidades de ahorro y crédito popular, organismos de integración, sociedades financieras comunitarias y organismos de integración financiera rural, a que se refiere la Ley de Ahorro y Crédito Popular- para obtener la autorización referida, con explicaciones y orientaciones que coadyuven al cumplimiento de cada requisito en particular.

Con el fin de conocer desde el inicio del proceso los elementos esenciales del provecto que se presente a la Comisión Nacional Bancaria y de Valores, se mencionan en la Guía aquellos aspectos elementales que es necesario que los promoventes expongan, en su caso, en una reunión introductoria con los funcionarios de las áreas competentes, con respecto a la viabilidad, características y bondades del esquema, sin perjuicio del análisis posterior a la documentación soporte que la propia autoridad llevaría a cabo.

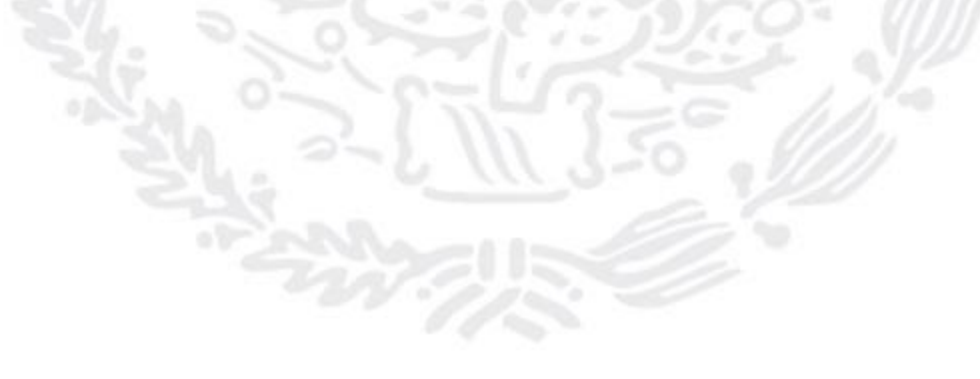

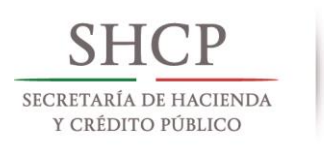

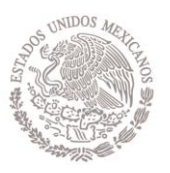

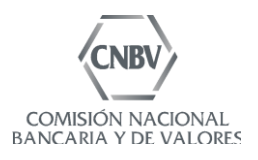

#### **Definiciones**

Para los efectos de la presente Guía se entenderá por:

CNBV: a la Comisión Nacional Bancaria y de Valores.

Disposiciones: a las Disposiciones de carácter general aplicables a las entidades de ahorro y crédito popular, organismos de integración, sociedades financieras comunitarias y organismos de integración financiera rural, a que se refiere la Ley de Ahorro y Crédito Popular.

Entidad: a la sociedad financiera popular o sociedad financiera comunitaria que contrata con un tercero servicios o comisiones.

LACP: a la Ley de Ahorro y Crédito Popular.

Tercero o prestador de servicios: a la persona con la que la sociedad financiera popular o sociedad financiera comunitaria pretenda celebrar un contrato de servicios o comisiones que tengan por objeto la realización de procesos operativos o administración de bases de datos y sistemas informáticos.

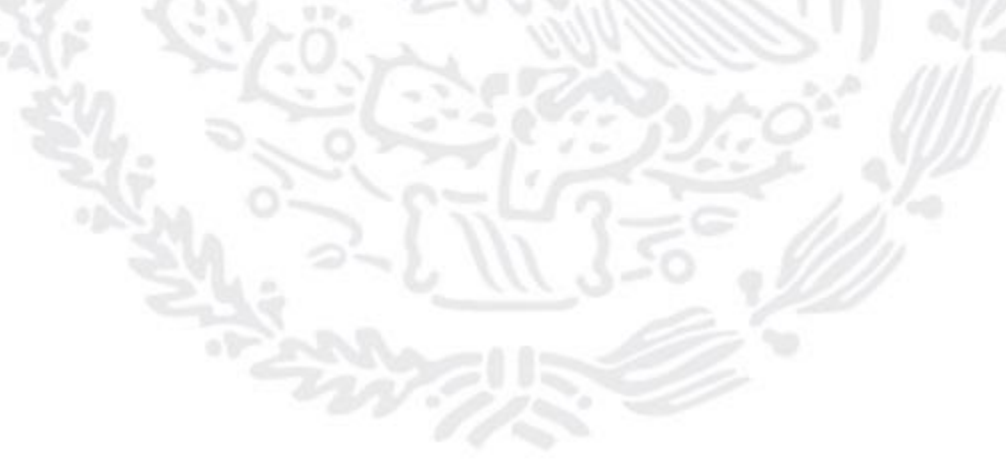

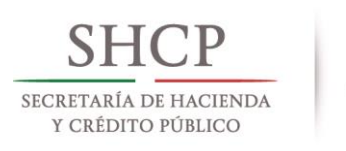

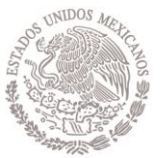

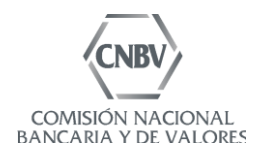

#### Presentación del proyecto

En esta presentación exponer de manera general (de preferencia con apoyo audiovisual), los siguientes aspectos:

- 1. Denominación del tercero a contratar.
- 2. Servicios que serán materia de la contratación y lugar en el que se prestarán dichos servicios.
- 3. Presencia en el mercado del tercero a contratar.
- 4. Infraestructura tecnológica.

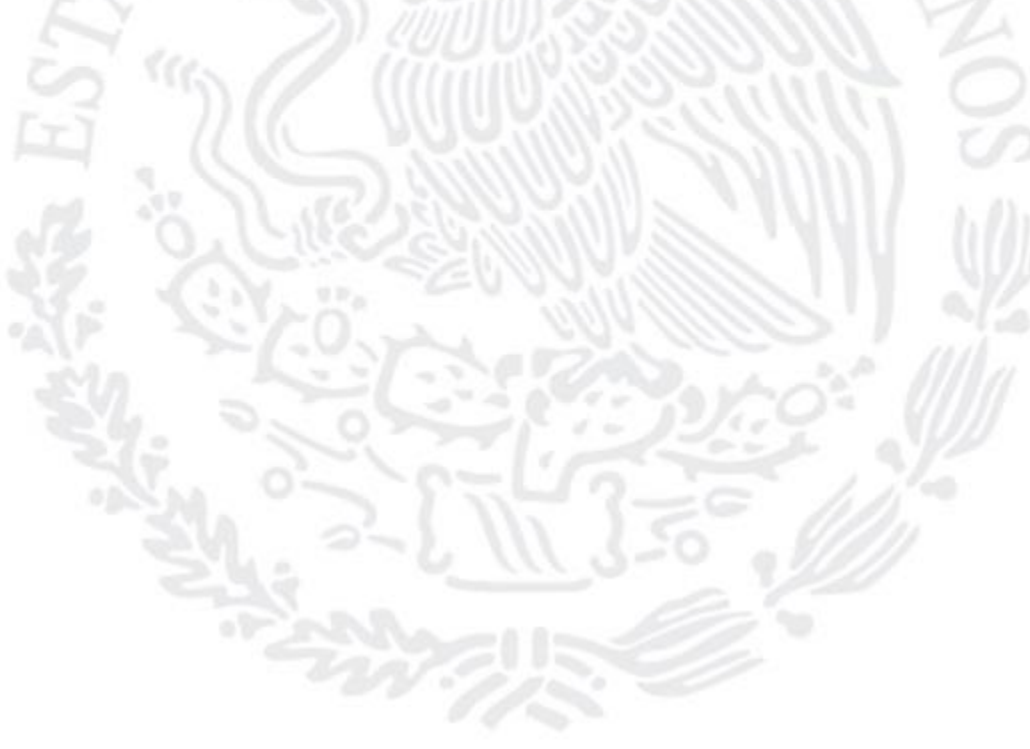

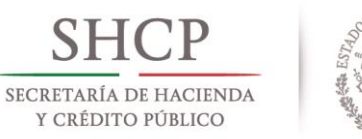

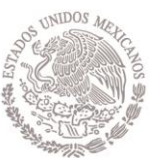

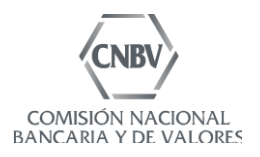

#### Sección I A) Aviso en términos del artículo 265 Bis 43 de las Disposiciones

El escrito que contenga el aviso a que se refiere el artículo 265 Bis 43 de las Disposiciones, cuando la prestación del servicio a contratar se vaya a realizar en territorio nacional, será en formato libre suscrito por el director general de la Entidad y deberá contener la información que describa los aspectos generales de la contratación de conformidad con los Apartados de esta Sección.

Este aviso se presentará a la Comisión, acompañado de la documentación a que se refiere la normatividad aplicable, con cuando menos veinte días hábiles de anticipación a la fecha en que se pretendan contratar los servicios o comisiones.

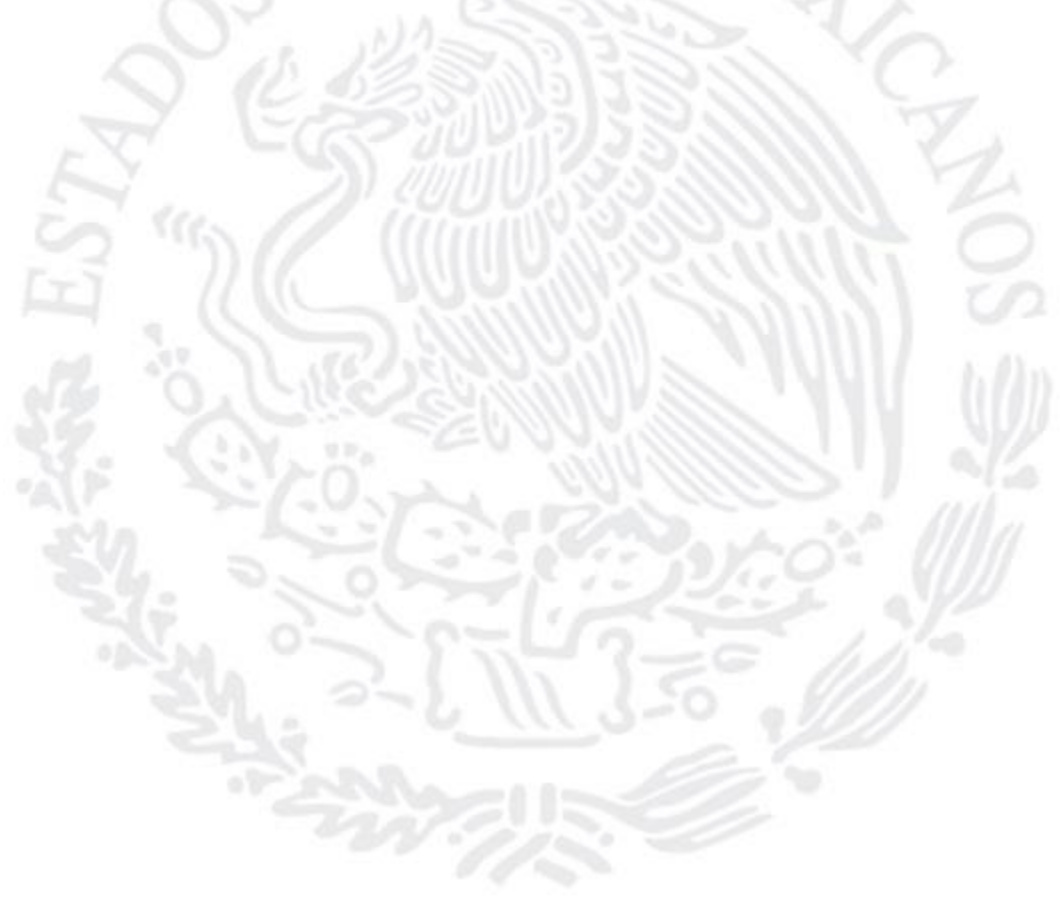

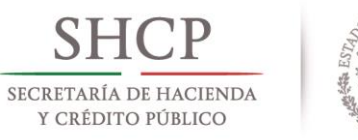

 $\overline{\phantom{a}}$ 

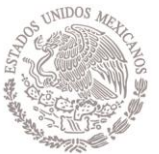

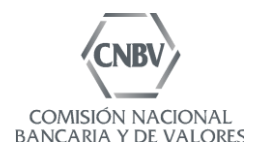

#### Contenido del aviso en términos del artículo 265 Bis 43 de las **Disposiciones**

 $\mathbf{L}$ Información relativa a la Entidad.

> En este apartado se deberá contener la denominación de la Entidad. El aviso correspondiente deberá estar suscrito por el director general de la Entidad.

- $\parallel$ . Información del tercero con el que se pretende celebrar el contrato de prestación de servicios o comisión.
	- · Incluir la denominación completa del tercero y, en su caso, los nombres comerciales con los que es conocido y una breve reseña de su historia corporativa y de negocios.
	- Acompañar copia simple de la escritura constitutiva del tercero.  $\bullet$

Dirección completa en donde se realizarán cada uno de los procesos, servicios  $\bullet$ y/o los centros de datos (primario y secundario) en donde se almacenará y procesará la información (calle, número exterior e interior, delegación o municipio, estado y país).

Servicios o comisiones que prestará el tercero.  $III.$ 

> En este apartado se incluirá la descripción del proceso operativo o de administración de base de datos y sistemas informáticos objeto de los servicios o comisiones, proporcionando una descripción detallada acerca de ellos.

Información a que se refieren los artículos 265 Bis 35, fracciones II y VII de las  $IV.$ Disposiciones.

En este apartado deberá contenerse la información que se describe en la Sección de requisitos legales de la presente Guía.

- V. Señalar la fecha probable de la celebración del contrato de prestación de servicios o comisión.
- $VI.$ Declaración respecto de si alguno de los servicios estará sujeto a subcontratación, en cuyo caso, mencionar a todos y cada uno de los proveedores que participan<sup>1</sup>, especificando el servicio que cada uno proporcionará, la información específica de clientes que administrará y la dirección completa del lugar en que residirá y se procesará la información.

 $^1$  Si alguno de los servicios es subcontratado por proveedores ubicados en el extranjero, se deberá requerir autorización.

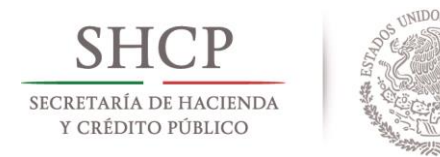

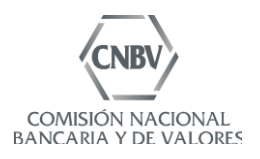

 $VII.$ Anexos del escrito de presentación de aviso.

> Incluir un índice de los anexos que servirán de soporte documental para acreditar lo manifestado en el escrito en el que se contenga el aviso respectivo y el cumplimiento de los requisitos que se mencionan en la Sección II de la presente Guía.

VIII. Puntos petitorios.

> Solicitar de manera expresa que se tenga por presentado el aviso a que se refiere el artículo 265 Bis 43 de las Disposiciones, así como sus respectivos anexos, en los términos del planteamiento que se presente, para todos los efectos.

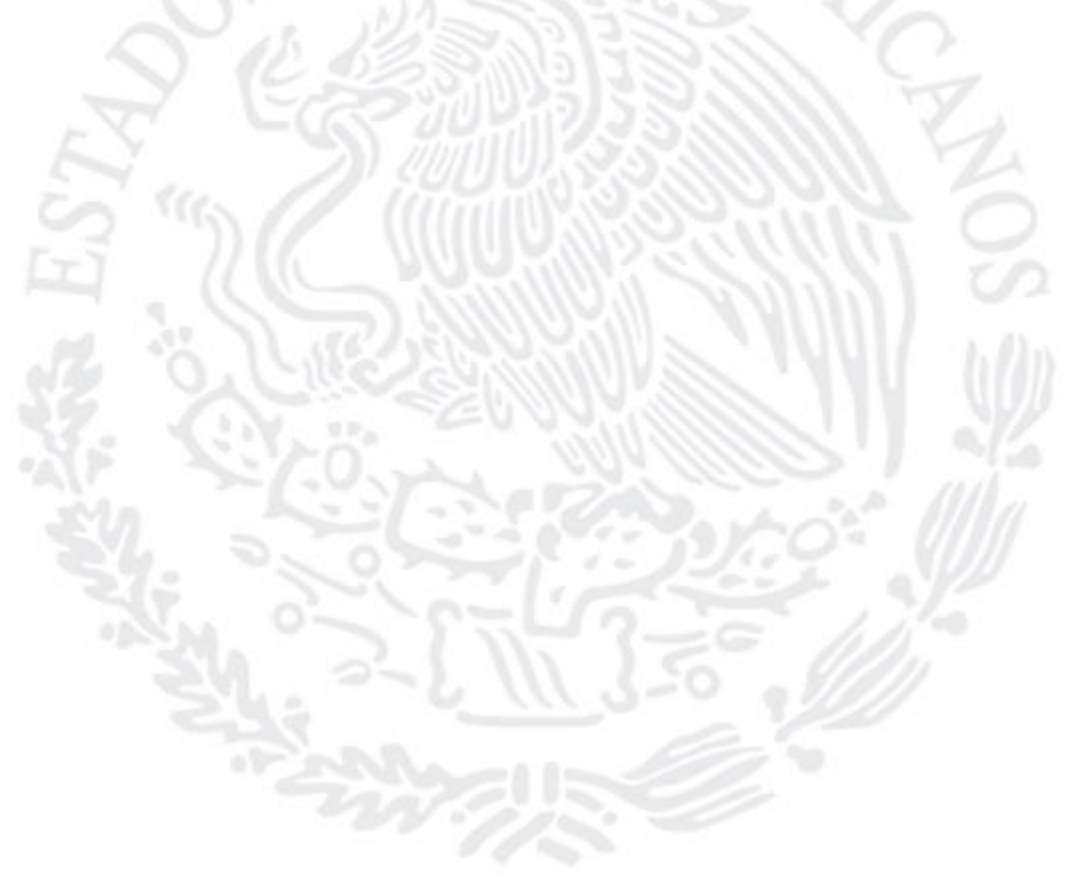

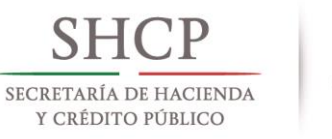

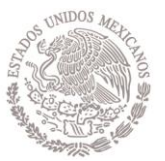

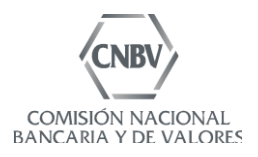

#### B) Escrito de solicitud

El escrito de solicitud de autorización para la contratación con terceros de la prestación de servicios o comisiones, para la realización de un proceso operativo o para la administración de bases de datos, que se proporcionen o ejecuten parcial o totalmente fuera de territorio nacional o por residentes en el extranjero, será en formato libre suscrito por el director general de la Entidad.

Este escrito se presentará a la Vicepresidencia de Supervisión de la Comisión, acompañado de la documentación a que se refiere la normatividad aplicable, con cuando menos veinte días hábiles de anticipación a la fecha en que se pretendan contratar la comisión.

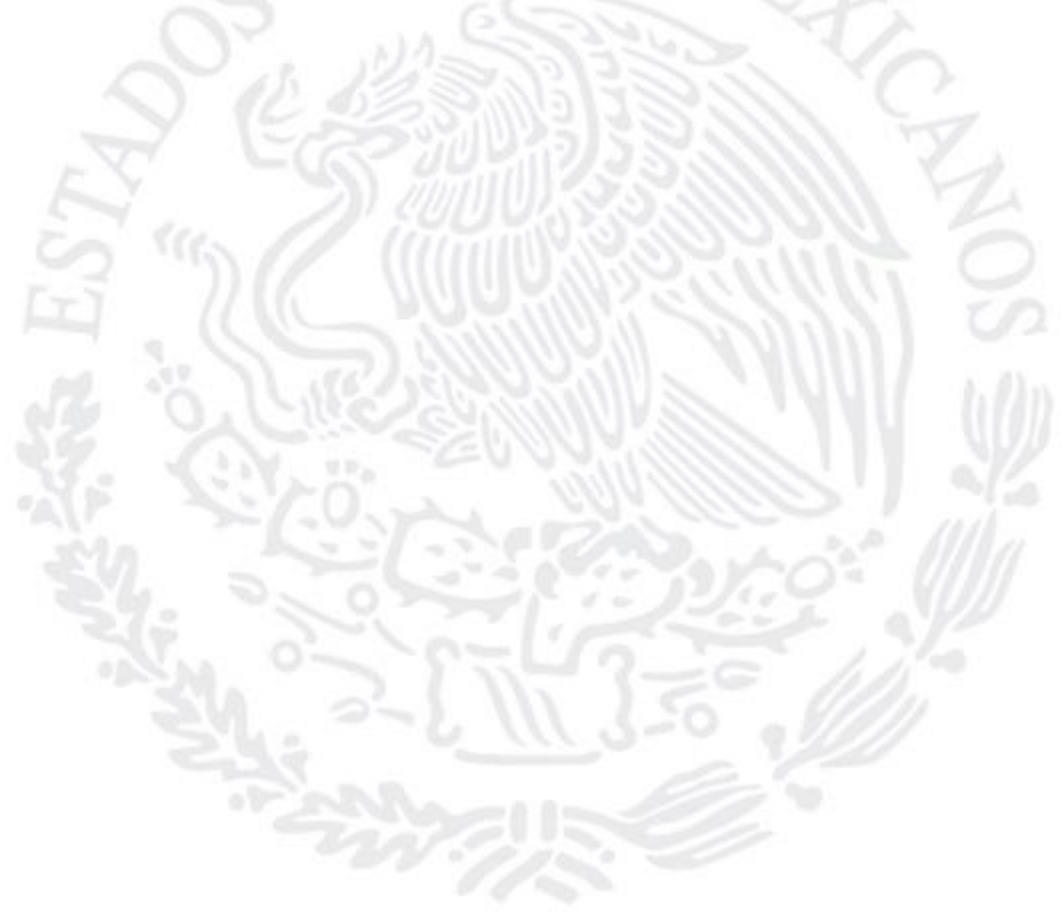

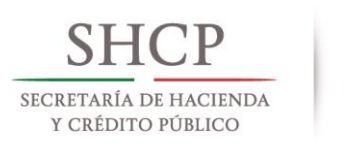

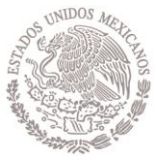

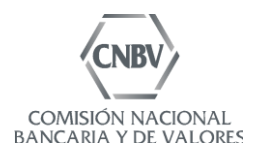

#### Contenido del escrito de solicitud.

 $\overline{a}$ Información relativa a la Entidad.

> En este apartado se deberá contener la denominación de la Entidad. El escrito correspondiente deberá estar suscrito por el director general de la Entidad.

- $\parallel$ . Información del tercero con el que se pretende celebrar el contrato de prestación de servicios o comisión.
	- · Incluir la denominación completa del tercero y, en su caso, los nombres comerciales con los que es conocido y una breve reseña de su historia corporativa y de negocios.
	- Acompañar copia simple de la escritura constitutiva del tercero.

Dirección completa en donde se realizarán cada uno de los procesos, servicios y/o los centros de datos (primario y secundario) en donde se almacenará y procesará la información (calle, número exterior e interior, delegación o municipio, estado y país).

 $\parallel$ Servicios o comisiones que prestará el tercero.

> En este apartado se incluirá la descripción del proceso operativo o de administración de base de datos y sistemas informáticos objeto de los servicios o comisiones, proporcionando una descripción detallada acerca de ellos.

Descripción de los mecanismos que permitirán a la Entidad contar con la información IV. detallada y actualizada de cada una de las operaciones y registros, en territorio nacional, en un medio que permita su consulta en caso de interrumpirse el servicio del proveedor.

Asimismo, mencionar los mecanismos que implementará la Entidad para mantener en sus oficinas principales, en territorio nacional, documentación e información de las evaluaciones, resultados de auditorías y reportes de desempeño del proveedor de servicios.

V. Información a se refieren los artículos 265 Bis 35, fracciones II y VII de las Disposiciones.

En este apartado deberá contenerse la información que se describe en la Sección de requisitos legales de la presente Guía.

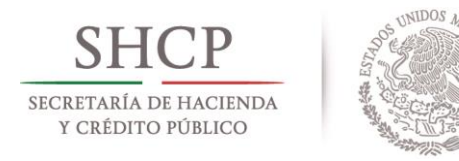

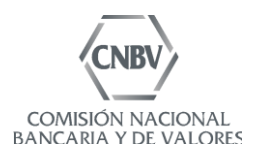

 $VI.$ Señalar la fecha probable de la celebración del contrato de prestación de servicios o comisión.

La CNBV tendrá la facultad de requerirle a la Entidad el proyecto del contrato y, en su caso, el contrato celebrado, con su traducción al idioma español.

- $VII$ Declaración respecto de si alguno de los servicios estará sujeto a subcontratación, en cuyo caso mencionar a todos y cada uno de los proveedores que participan<sup>2</sup>, especificando el servicio que cada uno proporcionará, la información específica de clientes que administrará y la dirección completa del lugar en que residirá y se procesará la información.
- VIII. Anexos del escrito de solicitud.

Incluir un índice de los anexos que servirán de soporte documental para acreditar lo manifestado en el escrito de solicitud y el cumplimiento de los reguisitos que se mencionan en la Sección II de la presente Guía.

 $IX.$ Puntos petitorios.

> Incorporar de manera expresa la solicitud relativa a la autorización para la contratación con terceros de la prestación de servicios o comisiones, para la realización de un proceso operativo o para la administración de bases de datos, que se proporcionen o ejecuten parcial o totalmente fuera de territorio nacional o por residentes en el extranjero, en los términos del planteamiento que se presente, para todos los efectos legales a que haya lugar.

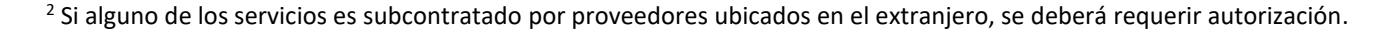

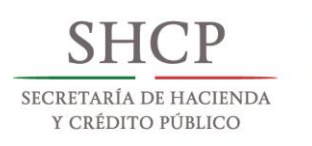

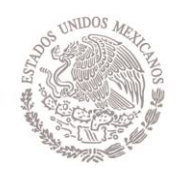

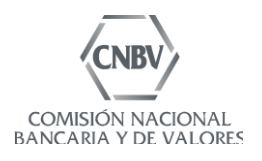

#### Sección II Requisitos legales

#### a) Aspectos generales.

- I. Escrito de solicitud y Aviso (artículos 265 Bis 35, fracción II, 265 Bis 43 y 265 Bis 45 de las Disposiciones).
	- 1. Incorporar que la Entidad cuenta con un informe que especifique:
		- v Los procesos operativos o de administración de bases de datos y sistemas informáticos que sean objeto de los servicios o comisiones a contratar y,
		- ✔ Los criterios y procedimientos para seleccionar al tercero. Dichos criterios y procedimientos estarán orientados a evaluar la experiencia, capacidad técnica y recursos humanos del tercero con quien se contrate para prestar el servicio con niveles adecuados de desempeño confiabilidad y seguridad, así como los efectos que pudieran producirse en una o más operaciones que realice la Entidad.
	- 2. Indicar que la Entidad ha establecido los criterios que le permitan, a través de su director general, evaluar la medida en que las respectivas contrataciones pudieran afectar cualitativa o cuantitativamente las operaciones que realice la propia Entidad, conforme a su objeto, tomando en cuenta para determinar tal circunstancia, lo siguiente:
		- a) La capacidad de la Entidad para en caso de contingencia mantener la continuidad operativa y la realización de operaciones y servicios con sus clientes.
		- b) La complejidad y tiempo requerido para encontrar un tercero que, en su caso, sustituya al originalmente contratado.
		- c) La limitación en la toma de decisiones que trasciendan en forma significativa en la situación administrativa, financiera, operacional o jurídica de la propia Entidad.
		- d) La habilidad de la Entidad para mantener controles internos apropiados y oportunidad en el registro contable, así como para cumplir con los requerimientos regulatorios en caso de suspensión del servicio por parte del tercero.
		- e) El impacto que la suspensión del servicio tendría en las finanzas, reputación y operaciones de la Entidad.
		- f) La capacidad de la Entidad de participar eficientemente en el sistema de pagos.
		- g) La vulnerabilidad de la información relativa a los clientes.

En ambos casos la Entidad deberá hacer mención expresa del documento en el que se encuentren contenidos tanto el informe como los criterios arriba mencionados.

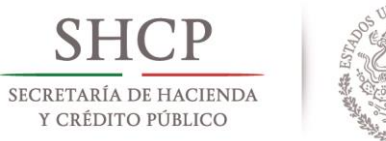

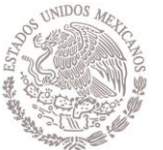

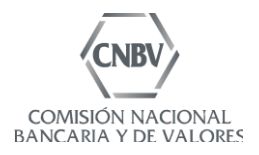

- 3. Adicionalmente para el caso de los servicios o comisiones a que se refiere al artículo del artículo 265 Bis 45 de las Disposiciones, la Entidad deberá acompañar a su escrito de solicitud la documentación que acredite el cumplimiento de los requisitos señalados en el artículo 265 Bis 35 de las Disposiciones y los siguientes:
	- $\mathbf{L}$ Que los terceros o comisionistas con los que se contrate residan en países cuyo derecho interno proporcione protección a los datos de las personas, resguardando su debida confidencialidad, o bien, los países de residencia mantengan suscritos con los Estados Unidos Mexicanos acuerdos internacionales en dicha materia o de intercambio de información entre los organismos supervisores, tratándose de entidades financieras.

En caso de que los Estados Unidos Mexicanos no tenga suscritos acuerdos internacionales en dicha materia, se acompañará de una opinión legal emitida por un abogado del país de residencia del tercero en la que se manifieste que el derecho interno de ese país proporciona protección a los datos de las personas, resguardando su debida confidencialidad.

- II. Que la Entidad manifieste a la CNBV que mantendrá en sus oficinas principales ubicadas en los Estados Unidos Mexicanos, al menos la documentación e información relativa a las evaluaciones, resultados de auditorías y reportes de desempeño. Asimismo, cuando la CNBV lo requiera deberán proporcionar tal documentación en idioma español.
- III. Que se cuente con la aprobación del consejo o, en su caso, del comité de auditoría o del comité de riesgos, haciendo constar en el acuerdo respectivo los aspectos siguientes:
	- a) Que al contratar los servicios o comisiones no se pone en riesgo el adecuado cumplimiento de las disposiciones aplicables a la Entidad.
	- b) Que las prácticas de negocio del tercero o comisionista son consistentes con las de operación de la Entidad.
	- Que no habría impacto en la estabilidad financiera o continuidad operativa C) de la Entidad, con motivo de la distancia geográfica y, en su caso, del lenguaje que se utilizará en la prestación del servicio.
	- d) Las medidas que implementarán en los supuestos previstos por la fracción VII del Artículo 265 Bis 35 de las Disposiciones.

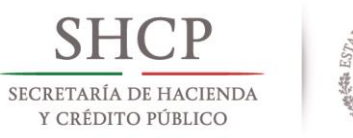

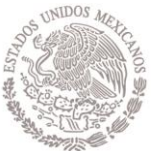

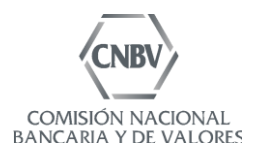

b) Contrato de prestación de servicios o comisión (artículo 265 Bis 44 de las Disposiciones).

El modelo de contrato de prestación de servicios o comisión contendrá cláusulas relativas  $a$ :

- 1. La aceptación incondicional de quien proporcione el servicio, para:
	- a) Recibir visitas domiciliarias por parte del auditor externo de la Entidad, de la CNBV o de los terceros que la propia CNBV designe en términos de lo dispuesto por el artículo 47 de la LACP, a efecto de llevar a cabo la supervisión correspondiente, con el exclusivo propósito de obtener información para constatar que las comisiones contratados por la Entidad, le permiten a esta última cumplir con las disposiciones de la LACP que le resultan aplicables. Para que se realicen las visitas referidas, la Entidad podrá designar un representante.
	- b) Aceptar la realización de auditorías por parte de la Entidad, en relación con los servicios o comisiones objeto de dicho contrato, a fin de verificar la observancia de las disposiciones aplicables a la Entidad.
	- c) Entregar a solicitud de la Entidad, al auditor externo de la propia Entidad y a la CNBV o al tercero que ésta designe, libros, sistemas, registros, manuales y documentos en general, relacionados con la prestación del servicio de que se trate. Asimismo, permitirá que se tenga acceso al personal responsable y a sus oficinas e instalaciones en general, relacionados con la comisión en cuestión.
	- d) Informar a la Entidad con por lo menos treinta días naturales de anticipación, respecto de cualquier reforma a su objeto social o en su organización interna que pudiera afectar la realización de la comisión objeto de la contratación.
	- e) En su caso, guardar confidencialidad respecto de la información relativa a las operaciones activas, pasivas y de servicios que los comisionistas celebren con los clientes, así como la relativa a estos últimos.
- 2. Los procesos operativos que serán materia de la contratación o de la comisión.

Es conveniente que las operaciones que se mencionen en la cláusula respectiva, sean consistentes con las referidas en el escrito de solicitud.

- 3. Confidencialidad de la información.
- 4. Propiedad de la información (que la misma permanezca en la Entidad).

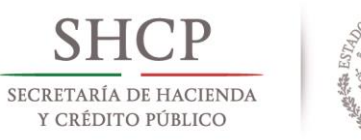

 $\overline{\phantom{a}}$ 

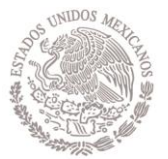

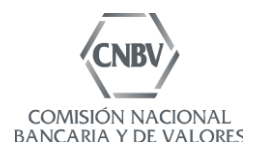

5. Declaración respecto de si alguno de los servicios estará sujeto a subcontratación, en cuyo caso mencionar a todos y cada uno de los proveedores que participan<sup>3</sup>.

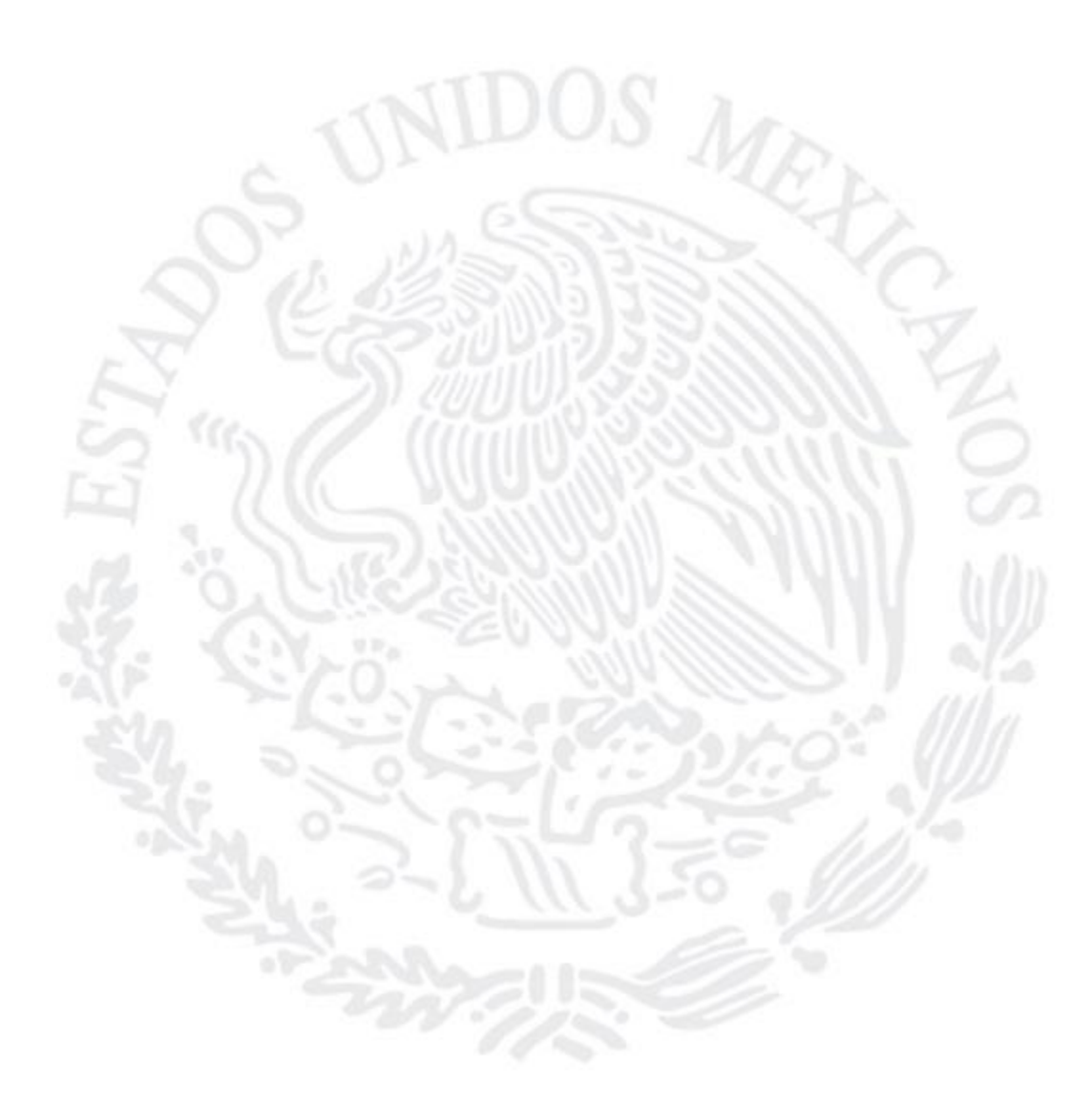

<sup>&</sup>lt;sup>3</sup> Si alguno de los servicios es subcontratado por proveedores ubicados en el extranjero, se deberá requerir autorización.

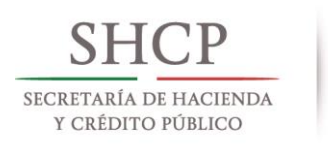

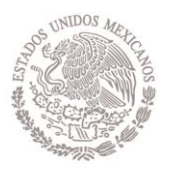

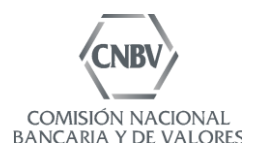

#### Sección IV Anexos

 $\overline{\phantom{a}}$ 

- $\bullet$  Anexo O
	- a) Descripción detallada de cada uno los servicios que aparecen en el contrato respectivo, la cual deberá incluir un diagrama de flujo por proceso.
	- b) Detallar la información de la Entidad y clientes que será almacenada por el proveedor en sus equipos o instalaciones, en su caso<sup>4</sup>.
	- c) En caso de que los servicios se proporcionen utilizando algún esquema denominado "nube", detallar lo siguiente:
		- Tipo de nube (pública, privada o híbrida).  $\mathbf{i}$ .
		- ii. Localidades específicas en donde se almacenará y procesará la información.
		- Nombre del proveedor de la nube. iii.
		- Proyecto de contrato. iv.

Tratándose de procesos de clientes o de procesos necesarios para la operación de la Entidad no se permitirá el uso de "nubes públicas". En esquemas de virtualización en infraestructura compartida con otros clientes del proveedor, deberán proporcionar los controles que serán utilizados por la Entidad para garantizar la confidencialidad, integridad y disponibilidad de la información.

Tratándose de "nubes privadas o híbridas" el proveedor deberá permitir las revisiones por parte de la CNBV, por lo que la Entidad deberá proporcionar la ubicación exacta del lugar de procesamiento de información (país y población o ciudad) y solamente será aceptable en países con los que se cuenten con convenios de colaboración con las Autoridades Financieras.

Asimismo, incluir un informe con la evaluación de los riesgos (operacionales y tecnológicos) que implican para la Entidad el compartir infraestructura con otras Entidades, el cual deberá contener por lo menos los siguientes rubros:

- Soporte técnico. ×.
- Ambiente de pruebas.  $\mathbf{m}$  .
- Integridad, disponibilidad y confidencialidad de la información.
- Control de accesos de terceros. E
- d) Nombre y descripción de la funcionalidad de los sistemas que en su caso serán contratados para la prestación del servicio.

<sup>4</sup> El detalle deberá incluir, por ejemplo: nombres, direcciones, números de cuenta, saldos, teléfonos, correo electrónico, historial de crediticio, etc.

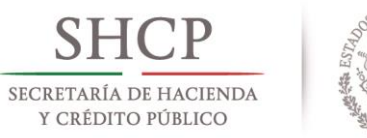

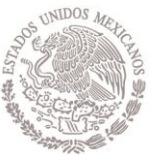

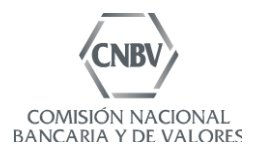

- e) Esquema de interrelación de aplicaciones o sistemas sujetos a la contratación, incluyendo los sistemas de la Entidad<sup>5</sup>.
- f) Diagrama de telecomunicaciones en donde se pueda apreciar la conexión existente entre cada uno de los participantes en la prestación del servicio (proveedores, centros de datos, Entidad, etc.), incluyendo los esquemas de redundancia, así como la descripción de los enlaces de comunicación y proveedores de los mismos (ancho de banda, tipo de servicio, etc.).
- g) Características técnicas de los sistemas, equipos y aplicaciones objeto de la contratación (Formato F-SA).
- h) Descripción de la estrategia de continuidad de negocios del proveedor de servicios, en caso de contingencias, fallas o interrupciones en las telecomunicaciones o de los equipos de cómputo principales.
- i) Descripción de la estrategia de continuidad de negocios (Business Continuity Plan) de la Entidad en caso de interrupción de servicios por parte del proveedor.
- j) Políticas y procedimientos de respaldo de información del proveedor de servicios (periodicidad de los respaldos, tipo de información que se respalda, ciclo de vida de la cinta y mecanismos de resguardo).
- k) Mecanismos de la Entidad para monitorear y vigilar la calidad en los servicios, así como vigilar los tiempos de respuesta de los sistemas y aplicaciones (sistemas o herramientas utilizadas, reportes generados, periodicidad, etc.).
- I) Esquema de soporte técnico que el proveedor de servicios brindará a la Entidad (horarios y canales de atención), considerando que no deberá afectar la diferencia en husos horarios y días hábiles.
- m) Mecanismos de cifrado para la transmisión de información sensible de punto a punto, así como en cada uno de los nodos (desde el lugar en donde se origina la operación hasta su registro en los sistemas de la Entidad).
- n) Funciones del Oficial de Seguridad de la Entidad respecto de los servicios contratados, al menos deberán incluir:
	- Autorización y vigilancia sobre la administración de usuarios, tanto en los i. Estados Unidos Mexicanos, como fuera del país.

<sup>&</sup>lt;sup>5</sup> Los sistemas o aplicaciones subcontratados deberán venir incluidos en el esquema de interrelación.

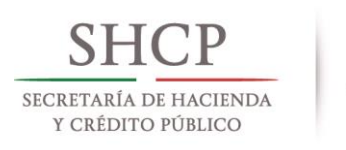

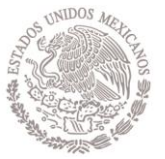

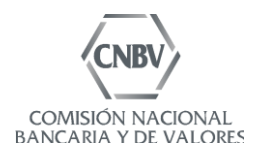

- ii. Mecanismos para tener acceso a las bitácoras de sistemas o aplicativos, cuando este lo requiera.
- Monitoreo periódico de bitácoras de acceso a la información de la Entidad. iii.
- o) Políticas y procedimientos relativos a la realización de auditorías sobre los servicios prestados por el proveedor, dichas auditorías deberán realizarse por lo menos una vez cada 2 años.
- p) Descripción de los mecanismos a través de los cuales los usuarios de la Entidad podrán tener acceso a los aplicativos, objeto del servicio, en su caso.
- q) Describir el medio a través del cual accederán los usuarios privilegiados (administradores de sistemas operativos y de bases de datos) a los aplicativos, sistemas y bases de datos.

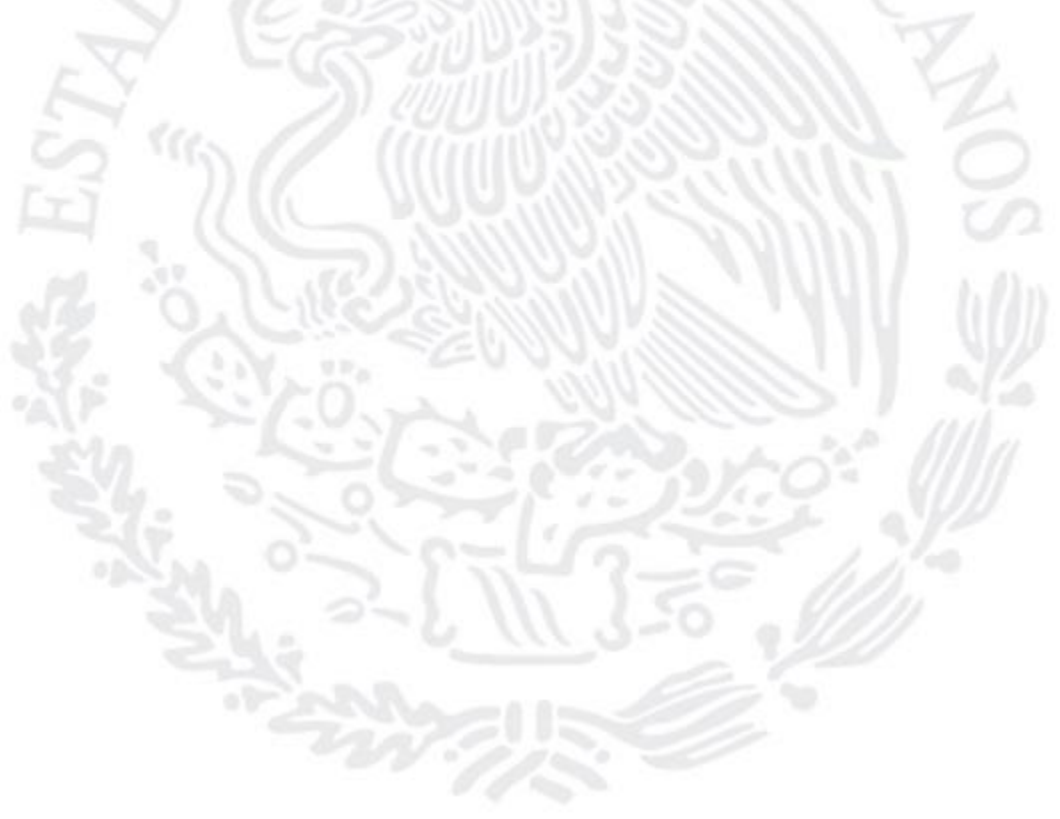

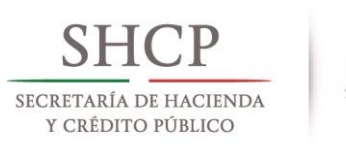

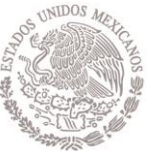

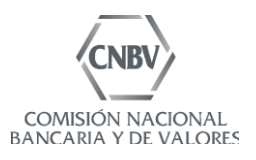

• Anexo Formato F-SA

#### Formato de Información de Sistemas Aplicativos (F-SA)

*Instrucciones: las letras en rojo deben ser eliminadas una vez documentado el formato, las instrucciones que aparecen en el pie de la tabla están referenciadas con numerales en cada título de columna, por lo que para su eliminación se debe eliminar el numeral correspondiente.*

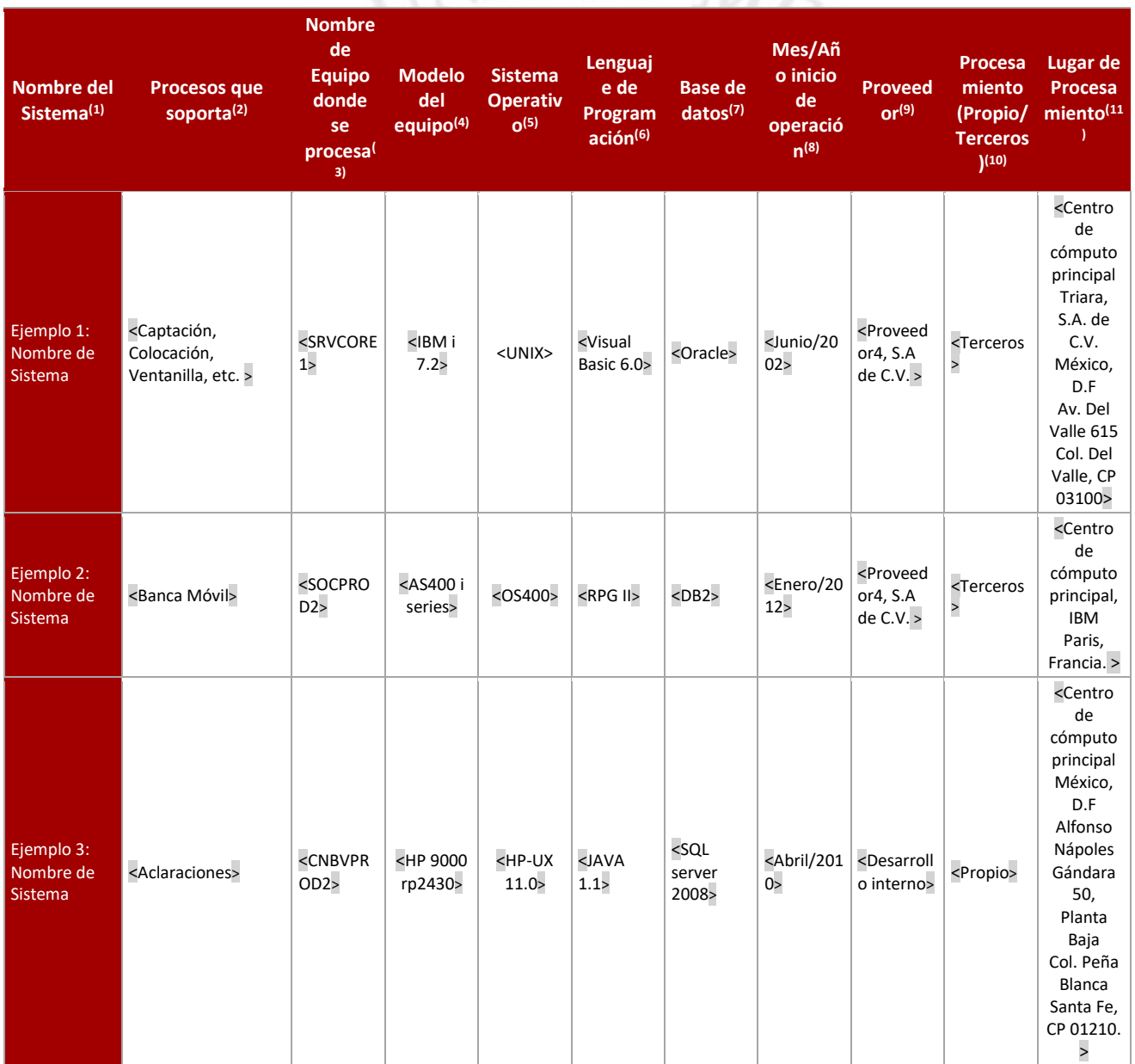

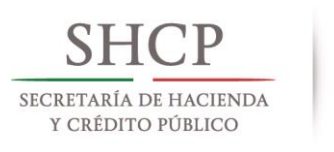

 $\overline{\phantom{a}}$ 

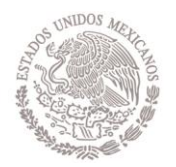

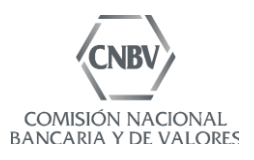

- *(1) Nombre del sistema: capturar el nombre con el que se identifique el sistema al interior de la Entidad o de forma comercial.*
- *(2) Procesos que soporta: describir el(los) proceso(s) de negocio que soporta el sistema.*
- *(3) Nombre del equipo donde se procesa: capturar el nombre con el que se identifique el servidor al interior de la Entidad (esta información podrá utilizarse para realizar pruebas de seguridad a equipos específicos de acuerdo al sistema y proceso de negocio que soporta).*
- *(4) Modelo del equipo: capturar el nombre del modelo y marca del servidor (equipo) donde se procesa la información.*
- *(5) Sistema operativo: capturar el nombre del sistema operativo del equipo en el que se procesa el sistema, incluyendo la versión.*
- *(6) Lenguaje de programación: indicar el(los) lenguaje(s) de programación del sistema, incluyendo versión.*
- *(7) Base de datos: se refiere a la base de datos donde se almacena la información procesada por el aplicativo.*
- *(8) Mes/año inicio de operación: mencionar el mes y año en el que la aplicación fue liberada a producción.*
- *(9) Proveedor: enunciar el nombre del proveedor que realizó el desarrollo. En caso de ser un desarrollo interno indicar: "desarrollo interno"; en caso de ser un desarrollo externo, incluir la razón social del proveedor del sistema.*
- *(10) Procesamiento (propio o terceros): describir la forma en la que se procesa la información del sistema identificando si es procesado por la Entidad o por un tercero. Se deben considerar las siguientes opciones para responder esta columna:*
	- *a) Propio: se refiere a que la Entidad procesa la información en sus equipos de cómputo.*
	- *b) Terceros: indicar el nombre del proveedor que procesa la información.*
- *(11) Lugar de procesamiento: se refiere a la ubicación del centro de cómputo (principal y alterno) en el que resida el equipo donde se procesa la información. Se debe indicar la razón social del proveedor del centro de cómputo (si aplica), el nombre del centro de cómputo como se conoce al interior de la Entidad o de forma comercial y la dirección completa en el que se encuentra el centro de cómputo (calle, número, colonia, delegación o municipio, estado, código postal) cuando sea nacional, y la ciudad/estado/país cuando se encuentre en el extranjero.*

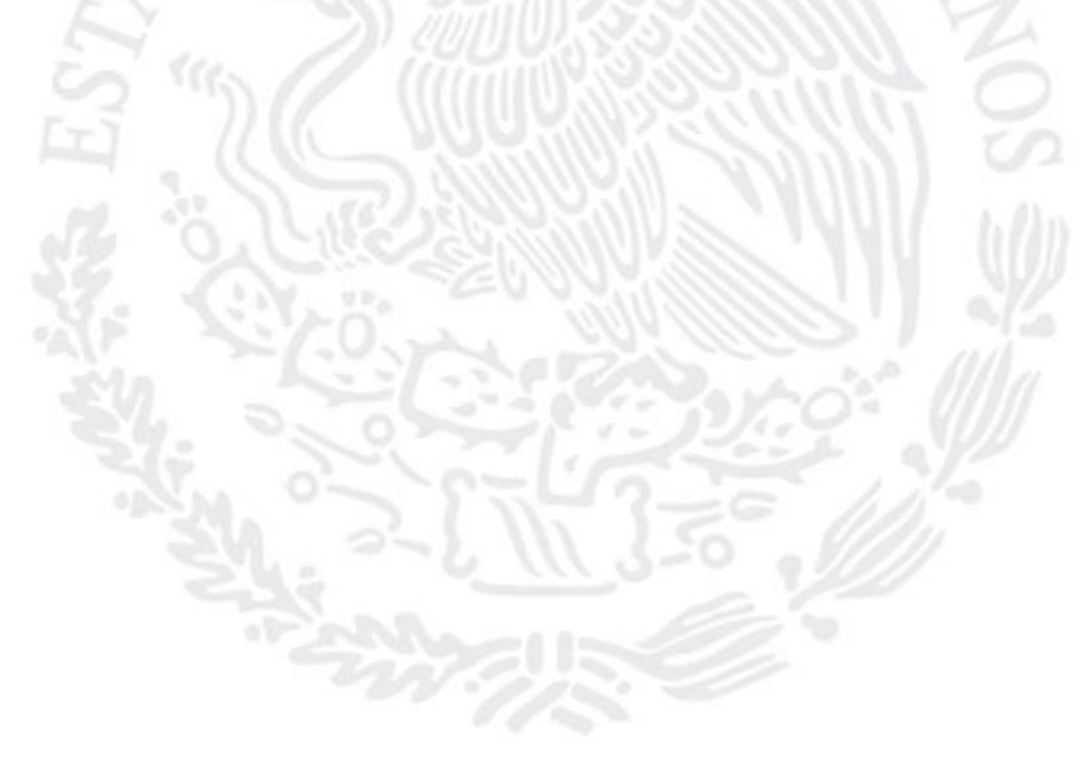